The book was found

## **Optimization Modeling With LINDO**

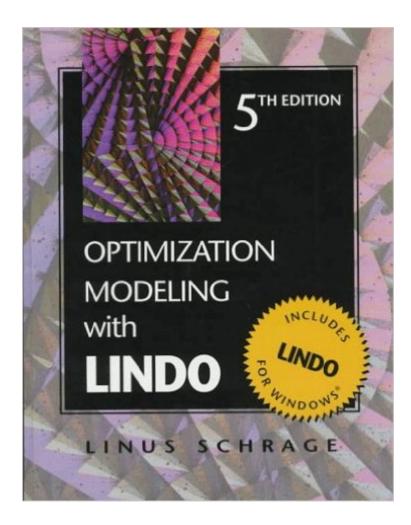

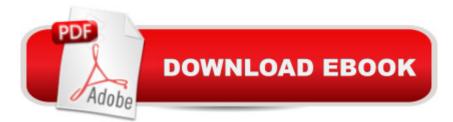

## Synopsis

This successful book and software package--used by thousands of students and companies worldwide--shows readers how to apply optimization modeling to real business and industrial problems using LINDO for Windows.

## **Book Information**

Hardcover: 470 pages Publisher: Cengage Learning; 5 edition (February 25, 1997) Language: English ISBN-10: 0534348572 ISBN-13: 978-0534348571 Product Dimensions: 7.6 x 1 x 9.3 inches Shipping Weight: 2.2 pounds (View shipping rates and policies) Average Customer Review: Be the first to review this item Best Sellers Rank: #1,670,086 in Books (See Top 100 in Books) #228 in Books > Engineering & Transportation > Engineering > Industrial, Manufacturing & Operational Systems > Production, Operation & Management #555 in Books > Business & Money > Skills > Business Mathematics #672 in Books > Business & Money > Management & Leadership > Industrial

## Download to continue reading...

Optimization Modeling With LINDO Hybrid Particle Swarm Algorithm for Multiobjective Optimization: Integrating Particle Swarm Optimization with Genetic Algorithms for Multiobjective Optimization Seo 2017: Search Engine Optimization for 2017. On Page SEO, Off Page SEO, Keywords (SEO Books, Search Engine Optimization 2016) SEO 2017: Search Engine Optimization for 2017. On Page SEO, Off Page SEO, Keywords (SEO Books, Search Engine Optimization 2017) WordPress: A Beginner to Intermediate Guide on Successful Blogging and Search Engine Optimization. (Blogging, SEO, Search Engine Optimization, Free Website, WordPress, WordPress for Dummies) SEO+Clickbank (Search Engine Optimization 2016): Use The Power of Search Engine Optimization 2016+ Clickbank Optimization Modeling with Spreadsheets Chocolate Modeling Cake Toppers: 101 Tasty Ideas for Candy Clay, Modeling Chocolate, and Other Fondant Alternatives Atmospheric and Space Flight Dynamics: Modeling and Simulation with MATLAB® and Simulink® (Modeling and Simulation in Science, Engineering and Technology) The Model's Bible & Global Modeling Agency Contact List - An Insider's Guide on How to Break into the Fashion Modeling Industry Modeling Agency Tips: Get Listed with Fashion Modeling Agencies and Find Your Dream Job Sap R/3 Performance Optimization: The Official Sap Guide Network Models and Optimization: Multiobjective Genetic Algorithm Approach (Decision Engineering) Differential Evolution: In Search of Solutions (Springer Optimization and Its Applications) Turbo C: The Art of Advanced Program Design, Optimization, and Debugging Microsoft SQL Server 2014 Query Tuning & Optimization Algorithmics for Hard Problems: Introduction to Combinatorial Optimization, Randomization, Approximation, and Heuristics High Performance MySQL: Optimization, Backups, and Replication Oracle SQL Performance Tuning and Optimization: It's all about the Cardinalities Software Optimization for High Performance Computing: Creating Faster Applications

<u>Dmca</u>